Министерство сельского хозяйства Российской Федерации ФГБОУ ВО «Красноярский государственный аграрный университет»

**А.А. Василенко**

# **ОПРЕДЕЛЕНИЕ НОМИНАЛЬНОЙ МОЩНОСТИ АСИНХРОННОГО ЭЛЕКТРОДВИГАТЕЛЯ ПОСЛЕ РЕМОНТА**

*Методические указания для самостоятельной работы*

*Электронное издание*

Красноярск 2017

#### *Рецензент*

Г.А. Клундук, канд. техн. наук, доцент, зав. кафедрой «Теоретические основы электротехники»

#### **Василенко, А.А.**

**Определение номинальной мощности асинхронного электродвигателя после ремонта**: метод. указания для самостоятельной работы [Электронный ресурс] / А.А. Василенко; Краснояр. гос. аграр. ун-т. – Красноярск, 2017. – 34 с.

Представлена методика расчетов для выполнения самостоятельной работы.

Предназначено для студентов очной, заочной и ускоренной форм обучения, изучающих дисциплину «Ремонт электрооборудования» по направлению 35.03.06 (110800.62) «Агроинженерия» профиля «Электрооборудование и электротехнологии в АПК».

При сборе информации и подготовке методических указаний к изданию использовался материал доцента кафедры электроснабжения сельского хозяйства В.М. Таюрского.

Печатается по решению редакционно-издательского совета Красноярского государственного аграрного университета

© Василенко А.А., 2017

© ФГБОУ ВО «Красноярский государственный аграрный университет», 2017

## **ОГЛАВЛЕНИЕ**

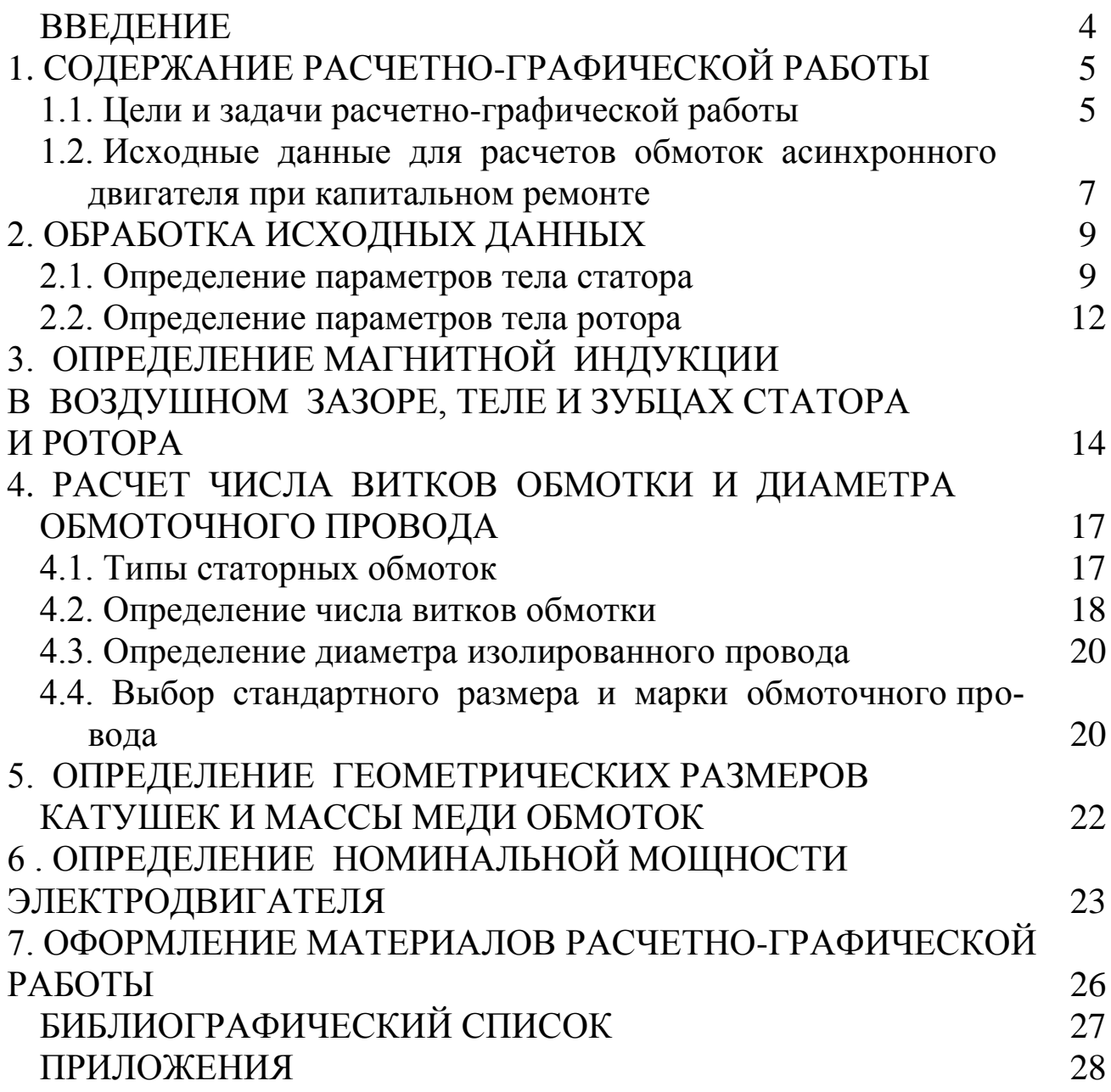

#### **ВВЕДЕНИЕ**

При капитальном ремонте электрических машин часто возникает необходимость в проведении разного рода расчетов при изменении каких-либо параметров машины: номинальной (паспортной) мощности, напряжения, частоты вращения. Если при ремонте требуется повторить заводские параметры машин, расчеты также необходимы, в особенности, если это касается крупных ответственных машин. Необходимость в определенных расчетах возникает очень часто при отсутствии требуемых обмоточных проводов (по марке и сечению) или изоляционных материалов и замене их другими, имеющимися в данный момент в наличии. Некоторые отступления от заводских параметров машины могут быть допущены, но они должны быть технически обоснованы, а следовательно, подтверждены расчетами [2, 5].

Современное электроремонтное предприятие средней мощности производит ремонт 15–20 тыс. электрических машин в год. В основном это нормальные асинхронные двигатели мощностью от 0,5 до 100 кВт. Среди них у многих отсутствует обмотка и не сохранилась паспортная табличка. В таких случаях необходим полный поверочный расчет, чтобы грамотно выполнить ремонт [3].

## **1. СОДЕРЖАНИЕ РАСЧЕТНО-ГРАФИЧЕСКОЙ РАБОТЫ**

Представленная методика расчета обмоток асинхронного электродвигателя при капитальном ремонте расширяет и закрепляет теоретические знания студентов.

Номер варианта расчетно-графической работы (РГР) определяется по двум последним цифрам номера зачетки студента. Например, номер зачетной книжки 12эт052, номер варианта – 52 (по таблице приложения 4). Вид паза статора и ротора указывается преподавателем.

При выполнении РГР студент может использовать, кроме рекомендуемой литературы, справочные, нормативные, специальные периодические материалы, а также типовые проекты.

Объем расчетно-графической работы – 10–20 страниц на листах формата А4.

### **1.1. Цели и задачи расчетно-графической работы**

Асинхронные двигатели (АД) широко применяются во всех отраслях народного хозяйства благодаря простоте своего устройства, надежности, дешевизне, легкости обслуживания и прекрасным эксплуатационным качествам. Возрастающий спрос на АД, в особенности мелких и средних мощностей, трудно было бы удовлетворить только заводами-изготовителями, если бы им не приходили на помощь многочисленные мастерские, в которых восстанавливаются или ремонтируются пришедшие в негодность электродвигатели [3].

Поэтому целью РГР является закрепление теоретических знаний студентов по расчету асинхронных электродвигателей при ремонте.

Кроме того, в процессе эксплуатации иногда требуется изменить некоторые технические параметры: число оборотов, номинальное напряжение и др. [5].

Статистика поврежденных машин, нуждающихся в ремонте, показывает, что при перемотке АД могут встретиться следующие типичные случаи.

Случай 1. Повреждена частично или полностью обмотка статора. Если можно определить схему обмотки, число витков, шаг и размеры сечения проводника, то восстановление двигателя целесообразно с сохранением всех его данных – напряжения, скорости вращения и мощности.

В этом случае, на первый взгляд, специальных расчетов не требуется. Однако на ремонтном предприятии может не оказаться в наличии материалов с соответствующими параметрами. Поэтому, чтобы каждое отступление от первоначальных данных было технически грамотным, оно должно сопровождаться расчетом для проверки его возможных последствий.

Случай 2. Условия те же, что и в предыдущем случае, но требуется перемотать обмотку на новое напряжение с сохранением скорости вращения, мощности и др. При перерасчете может возникнуть необходимость изменения схемы обмотки или ее типа.

Случай 3. Условия те же, что и в предыдущих случаях, но требуется перемотать машину на новую скорость вращения, при этом необходимо провести полный перерасчет машины.

Случай 4. Имеется заводской щиток, а прежняя обмотка не сохранилась. Задача перерасчета электрической машины здесь усложняется и удовлетворительный результат будет тогда, когда новая мощность составит 85-90 % от первоначальной.

Случай 5. Отсутствуют все данные машины. Это наиболее сложный случай, поэтому расчет может быть проведен по двум направлениям:

а) при заданной скорости вращения и заданной мощности двигателя;

б)при заданной скорости вращения двигателя. Перечисленные выше неисправности машин наиболее характерны, но на практике они не исчерпывают всех возможных случаев.

Капитальным ремонтом является ремонт, осуществляемый с целью восстановления полного (или близкого к полному) ресурса изделия за счет замены или восстановления любых его частей, включая базовые.

Капитальный ремонт служит одним из вариантов решения более сложной технико-экономической задачи - систематического обновления парка асинхронных двигателей сельскохозяйственных предприятий

Ремонт электродвигателей делится на два вида: централизованный и нецентрализованный.

Централизованный ремонт проводят в крупных электроремонтных мастерских или на электроремонтных заводах, где обеспечивается соблюдение передовой технологии, где есть квалифицированные кадры, необходимые материалы и механизмы. Качество ремонта электродвигателей на крупных предприятиях может быть так высоко, что надежность отремонтированной машины не уступает надежности новой.

*Нецентрализованный ремонт* проводят в небольших мастерских, не имеющих преимуществ крупных специализированных предприятий.

Результаты анализа Всесоюзного научно-исследовательского и проектно-технологического института электромашиностроения показали, что при существующей технологии централизованный ремонт электродвигателей мощностью более 4 кВт оправдан и стоимость отремонтированного электродвигателя меньше стоимости нового.

Кроме того, значительный выход из строя электродвигателей (от 15 до 40 %), работающих в сельском хозяйстве, а также высокая стоимость новых электродвигателей вынуждают прибегать к нецентрализованному ремонту двигателей малой мощности. Это позволяет избежать простоев технологического оборудования. При капитальном ремонте электрических машин возникает необходимость производить разного рода расчеты на основании геометрических размеров сердечника статора и ротора.

#### **1.2. Исходные данные для расчетов обмоток асинхронного двигателя при капитальном ремонте**

Заданными величинами для расчета являются геометрические размеры статора и ротора (приложение 4). На практике эти исходные данные можно получить в результате обмера элементов электрических машин, а именно:

**D<sup>а</sup>** – наружный диаметр сердечника статора, мм;

**D** – диаметр внутренней расточки статора, мм;

**h<sup>z</sup>** – высота паза, мм;

- **l<sup>1</sup>** длина сердечника статора, мм;
- **z<sup>1</sup>** число пазов статора, шт.;
- **z<sup>2</sup>** число пазов ротора, шт.;

**δ** – воздушный зазор между ротором и статором, мм.

К техническим требованиям относятся:

**Uл, U<sup>ф</sup>** – соответственно линейное и фазное напряжение, В;

**2р** – число полюсов обмотки.

В задании на РГР (приложение 4) указываются и другие исходные данные в соответствии с рисунком 1.

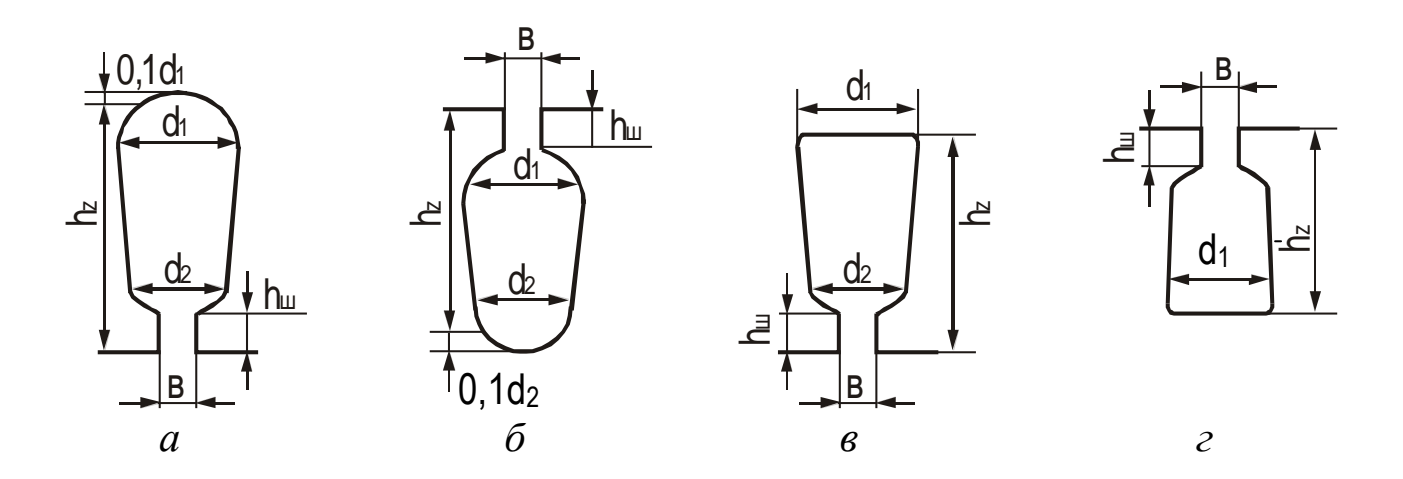

Рисунок 1 – Виды паза статора и ротора: *а* – грушевидный паз статора; *б* – грушевидный паз ротора; *в* – трапециевидный паз статора; *г* – прямоугольный паз ротора

В исходных данных отсутствует длина сердечника ротора (*l*2), которую можно принять исходя из величины Н (высота оси вращения ротора). Если Н  $\leq$  250 мм, то  $l_2 = l_1$ , если Н > 250 мм, то  $l_2 = l_1 + 5$  мм. В отдельных случаях студенты могут выполнять РГЗ по заданию хозяйства, в которых проходят практику, или по тематике научноисследовательской работы кафедры. В этом случае задание на проведение расчетов обсуждается на кафедре и утверждается ее заведующим [4].

### 2. ОБРАБОТКА ИСХОДНЫХ ДАННЫХ

#### 2.1. Определение параметров тела статора

Полюсное деление  $(\tau, M)$  – это длина части окружности расточки, приходящейся на один полюс:

$$
\tau = \pi D/2p,\tag{1}
$$

где  $D$  – диаметр расточки статора, м;

 $2p$  – число полюсов.

Площадь, которую занимает один полюс вращающегося поля на внутренней поверхности статора, так называемая площадь поперечного сечения зазора, или площадь полюсного деления  $(M^2)$ , равна:

$$
Q_{\delta} = \tau \cdot l_1,\tag{2}
$$

где  $l_1$  – полная длина активной стали.

Отдельные листы стали в сердечнике не прилегают друг к другу совершенно плотно даже в том случае, когда никакой изоляции между ними нет. Поэтому для получения чистой длины активной стали  $(l_0, M)$  необходимо длину статора умножить на опытный коэффициент заполнения  $(k_c)$ , учитывающий неплотность прилегания листов и зависящий от их толщины и рода изоляции между листами:

$$
l_0 = k_c l_1,\tag{3}
$$

где  $k_c$  – коэффициент, учитывающий уменьшение длины сердечника статора из-за изоляции между листами стали (для электродвигателей четвертой серии при изоляции листов стали лаком  $k_c = 0.95$ , а при изоляции стали оксидной пленкой  $k_c = 0.97$ ; для электродвигателей серии АИР  $k_c$  принимается равным 0,97) или можно воспользоваться таблицей 1.

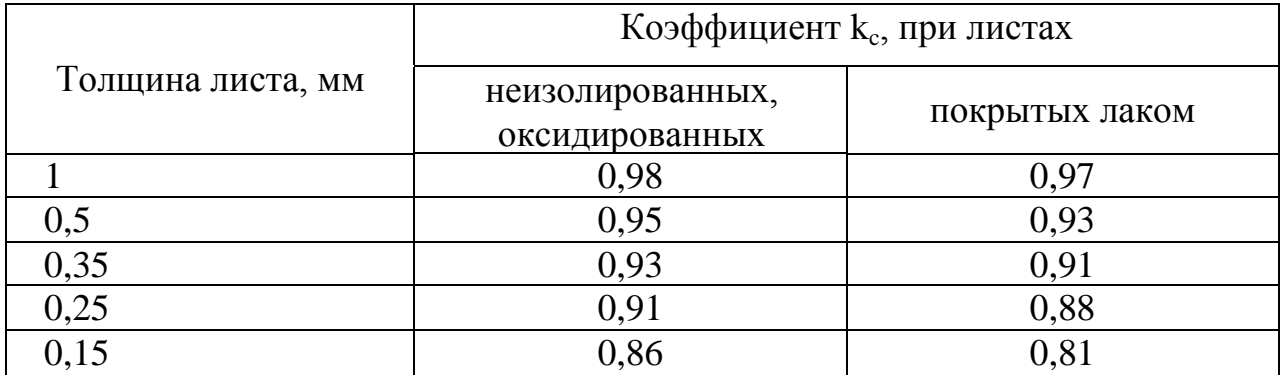

#### Таблица 1 - Коэффициент заполнения пакета сталью

Высота спинки статора  $(h_a, m)$  определяется в результате обмера электрической машины или путем вычисления, как в нашем случае:

$$
h_a = \frac{1}{2}(D_a - D - 2h'_{z1}),
$$
\n(4)

где  $h'_{z1}$  – высота зубца статора, м;

 $D_a$  – наружный диаметр пакета стали, м.

Высота зубца статора ( $h'_{z1}$ , м) при трапециевидных пазах (рисунок 1, в) принимается равной действительной высоте зубца ( $h'_{z1} = h_{z1}$ ), а при грушевидных пазах (рисунок 1, а) равна:

$$
h'_{z1} = h_{z1} + 0, 1 \cdot d_1. \tag{5}
$$

Площадь поперечного сечения тела статора  $(S_a, M^2)$ , или просто – сечение тела статора, если нет продольных вентиляционных каналов, получается как произведение его высоты  $h_a$  на чистую длину стали  $l_0$ :

$$
S_a = h_a \cdot l_0. \tag{6}
$$

Ширина зубца статора ( $b_{cn,zl}$ , м) вполне определенна, если по всей высоте зубца она остается постоянной, но если этого нет, то в качестве расчетной ширины зубца может быть принята ширина в средней части между самым узким и самым широким местом зубца и для грушевидных пазов  $b_{cp, z1}$  (рисунок 1, а) равна:

$$
b_{cp.z1} = \frac{b_{1z1} + b_{2z1}}{2},\tag{7}
$$

 $\Gamma_{\text{H}}e^{b_{1z1}} = \frac{\pi (D + d_2 + 2h_{u1})}{z_1} - d_2,$ 

$$
b_{2z1} = \frac{\pi (D + 2h_{Z1}' - d_1)}{z_1} - d_1.
$$

При трапециевидных пазах (рисунок 1, в)

$$
b_{cp.z1} = \frac{b_{1z1} + b_{2z1}}{2},\tag{8}
$$

 $\log b_{1z1} = \frac{\pi (D + d_2 + 2h_{\mu})}{z_1} - d_2,$ 

$$
b_{2z1} = \frac{\pi (D + 2h_{z1})}{z_1} - d_1.
$$

Исходя из средней ширины зубцов статора, определяем площадь, приходящуюся на один полюс (м<sup>2</sup>):

$$
S_z = \frac{z_1}{2p} \cdot b_{cp.z1} \cdot l_0.
$$
 (9)

Для грушевидной формы паза, его площадь равна (м<sup>2</sup>):

$$
S_{\Pi} = \frac{\pi}{2} \cdot (r_1^2 + r_2^2) + \frac{h}{2} \cdot (d_1 + d_2),
$$
  
 
$$
r_1 = \frac{d_1}{2}; \ r_2 = \frac{d_2}{2}; \ h = h'_{z1} - (r_1 + r_2 + h_{u1}),
$$

 $d_1, d_2$  – размеры паза статора,

а для трапециевидной:

$$
S_{\Pi} = \frac{\pi \cdot r_2^2}{2} + \frac{h}{2} \cdot (d_1 + d_2),
$$

где  $h = h_{z1} - (r_2 + h_w)$ .

#### **2.2. Определение параметров тела ротора**

Полная высота зубца ротора ( $h'_{z2}$ , м) для паза (рисунок 1, г) принимается равной действительной высоте зубца, а для грушевидной формы (рисунок 1, б):

$$
h'_{z2} = h_{z2} + 0.1 \cdot d_2.
$$

При этом средняя расчетная ширина зубца ротора определяется так же, как и для статора (м):

$$
b_{cp.z2} = \frac{b_{1z2} + b_{2z2}}{2},
$$

где  $b_{1z} = \frac{b_1 - b_1 + b_2 - b_2}{z} - d_1$ 2  $1 + 2r_{{z2}}$  $b_{1z2} = \frac{\mu (D - u_1 + 2u_{z2})}{2}$  $(D'-d_1+2h'_{z2})$ *d z*  $D' - d_1 + 2h$  $b_{1z} = \frac{\pi (B - a_1 + 2a_z)}{2}$ *z*  $' - d_1 + 2h'_1$  $=\frac{\pi(D-a_1+2n_{z2})}{\pi}-d_1,$ 

$$
b_{2z2} = \frac{\pi (D' - 2h_{22}' + d_2)}{z_2} - d_2.
$$

*D'* – внешний диаметр ротора, *D' = D – 2*.

При форме паза ротора (рисунок 1, г) средняя расчетная ширина зубца равна (м):

$$
b_{cp.z2} = \frac{b_{1z2} + b_{2z2}}{2},
$$

$$
\text{EQ}_{1z2} = \frac{\pi D'}{z_2} - d_1,
$$
\n
$$
b_{2z2} = \frac{\pi (D' + 2h_{2z})}{z_2} - d_1.
$$

Высота тела ротора *hp, м* определяется на практике непосредственным измерением, но в данной PГР предусмотрено нахождение  $h_p$ аналитическим путем, исходя из средних значений индукции в теле ротора (расчет *h<sup>p</sup>* приводится в следующей главе).

После проведенных расчетов выбирают главную изоляцию паза и тип обмотки. В таблице 2 приведены изоляционные материалы, используемые для изоляции пазов статоров всыпных обмоток асинхронных электродвигателей с высотами оси вращения (Н) до 250 мм. Пользуясь этими данными, необходимо выбрать изоляционные материалы для изоляции пазов электродвигателя. Для дальнейшего расчета необходимо выбрать тип обмотки. Обмотки машин переменного тока подразделяются на однослойные (концентрические, шаблонные и всыпные) и двухслойные (концентрические и петлевые).

Однослойные обмотки при укладке в пазы полностью занимают площадь паза и поэтому имеют более высокий коэффициент заполнения, они просты в изготовлении и при ремонте. В электродвигателях серий 4А и АИР с высотами оси вращения от 50 до 160 мм включительно на все числа полюсов, за исключением двухполюсных с высотами оси вращения 160 мм, обмотки выполняются однослойными.

Электродвигатели на все числа полюсов с высотами оси вращения от 180 до 355 мм и двухполюсные электродвигатели с высотами оси вращения 160 мм выполняются со всыпными двухслойными обмотками. Двухслойная обмотка является шаблонной и может быть выполнена с любым шагом. Степень укорочения при четырех и более полюсах принимается в диапазоне от 0,75 до 0,85, а для обмоток, имеющих два полюса, она принимается в диапазоне от 0,56 до 0,75.

Таблица 2 - Толщина изоляции однослойных и двухслойных обмоток статоров асинхронных электродвигателей с высотой оси вращения до 250 мм и напряжением до 660 В

| Тип<br>обмотки   | Высота оси<br>вращения,<br>MМ | Наименование, марка                                               | Материал                                 |            | Тол-<br>щина,        | Число<br>слоев | Односторон-<br>няя толщина |  |
|------------------|-------------------------------|-------------------------------------------------------------------|------------------------------------------|------------|----------------------|----------------|----------------------------|--|
|                  |                               | Класс В                                                           | Класс<br>F                               | Класс<br>H | MМ                   |                | пазовой изо-<br>ЛЯЦИИ, ММ  |  |
|                  |                               | Пленкостеклопласт                                                 |                                          |            |                      |                |                            |  |
| Одно-<br>слойная | 5080<br>90132<br>160          | Изофлекс Имидофлекс<br>Изофлекс Имидофлекс<br>Изофлекс Имидофлекс |                                          |            | 0,20<br>0,25<br>0,40 |                | 0,20<br>0,25<br>0,40       |  |
| Двухслой-<br>ная | 180250                        |                                                                   | Пленкостеклопласт<br>Изофлекс Имидофлекс |            | 0.40                 |                | 0,40                       |  |

### **3. ОПРЕДЕЛЕНИЕ МАГНИТНОЙ ИНДУКЦИИ В ВОЗДУШНОМ ЗАЗОРЕ, ТЕЛЕ И ЗУБЦАХ СТАТОРА И РОТОРА**

Магнитная цепь машины переменного тока образуется за счет сердечников статора и ротора. Воздушный зазор, расположенный между этими двумя частями, играет большую роль в определении параметров и технико-экономических показателей машины. Магнитная индукция в зазоре (*Вδ*) увеличивается с ростом мощности машины и несколько уменьшается с увеличением частоты вращения. В данном случае ее выбирают по кривым в зависимости от полюсного деления и частоты вращения (рисунок 2). По выбранному значению  $B_\delta$  определяют магнитный поток Ф (*Вδ*):

$$
\Phi = \alpha_i \cdot B_\delta \cdot \tau \cdot l_1,\tag{10}
$$

где *α<sup>i</sup>* – коэффициент полюсного перекрытия, *α<sup>i</sup>* = 0,65–0,75.

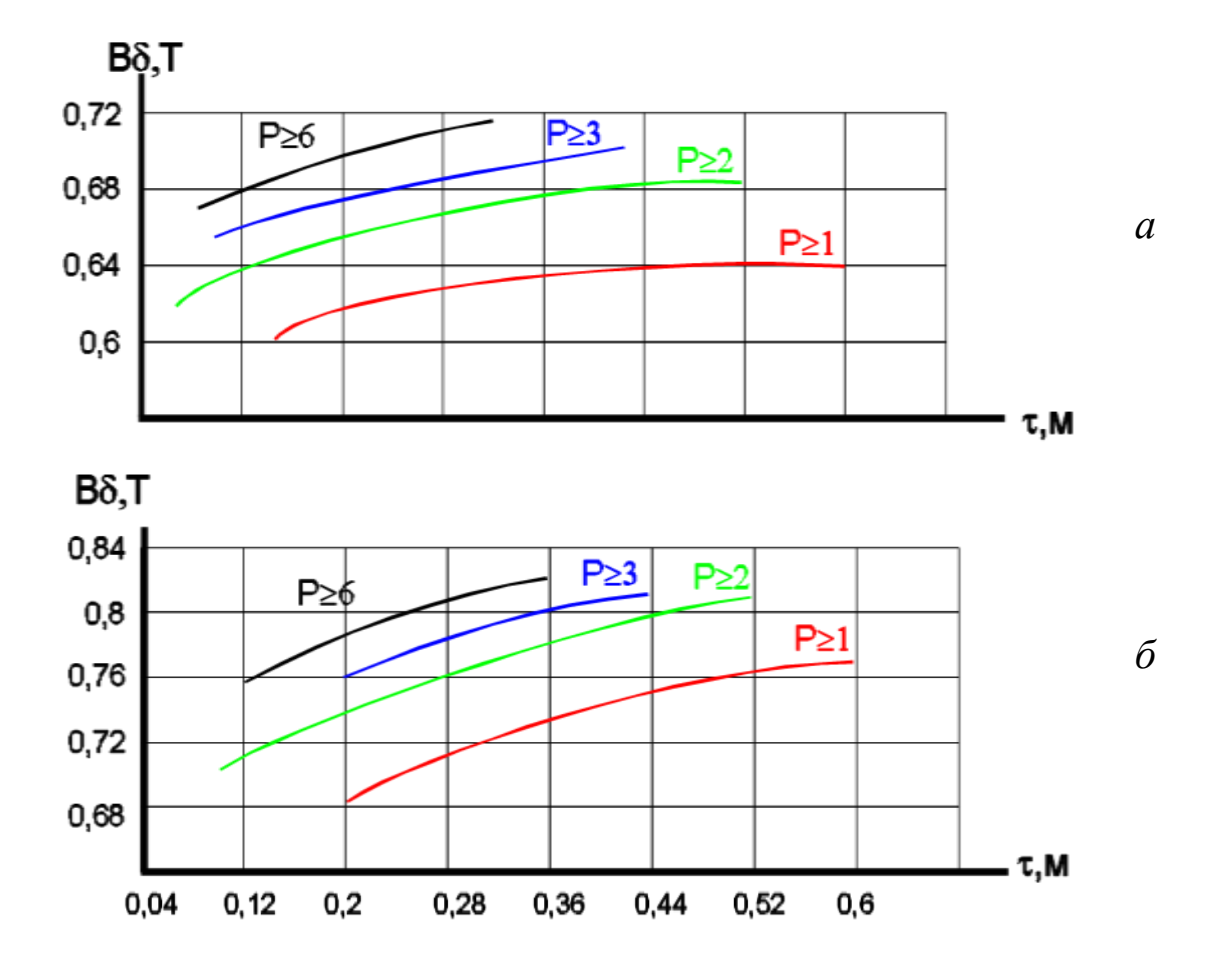

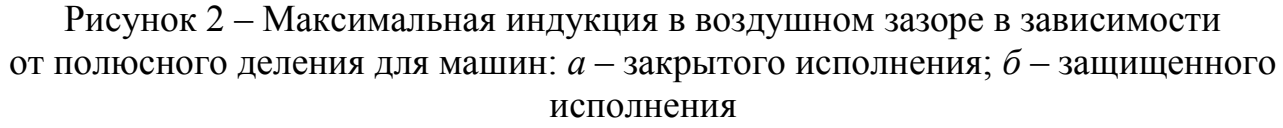

Правильность выбора величины индукции в воздушном зазоре можно проверить по расчетным значениям индукций в спинке и зубцах статора и ротора, приведенных в таблице 3 или 4.

Таблица 3 - Ориентировочные значения индукций в сердечниках статоров электродвигателей серии 4А

|                | Число<br>полюсов<br>обмотки | Значение индукций в зубцах и спинке статора<br>при высоте оси вращения, мм |      |      |      |    |     |     |                                                                                                    |     |      |      |                                                                                |      |
|----------------|-----------------------------|----------------------------------------------------------------------------|------|------|------|----|-----|-----|----------------------------------------------------------------------------------------------------|-----|------|------|--------------------------------------------------------------------------------|------|
|                | 2p                          | 56                                                                         | 63   | 71   | 80   | 90 | 100 | 112 | 132                                                                                                    | 160 | 180  | 200  | 225                                                                            | 250  |
| 2              | $B_z$                       | 1,80                                                                       | 1,70 | 1,80 |      |    |     |     | $1,85$   1,95   1,95   2,05   1,85   1,95   1,95   2,00   1,75                                                        |     |      |      |                                                                                | 1.90 |
| $\overline{2}$ | $B_{a}$                     | 1,40                                                                       | 1,40 | 1,50 |      |    |     |     | $1,70$   1,60   1,60   1,70   1,65   1,55   1,55   1,70   1,40                                                        |     |      |      |                                                                                | 1,45 |
| $\overline{4}$ | $B_z$                       | 1,80                                                                       | 1,80 |      |      |    |     |     | $\vert 1.95 \vert 1.95 \vert 1.95 \vert 1.80 \vert 1.90 \vert 1.85 \vert 1.90 \vert 1.90 \vert 1.90 \vert 1.90 \vert$ |     |      |      | 1.80                                                                           | 1,75 |
| $\overline{4}$ | $B_{a}$                     | 1,60                                                                       | 1,55 | 1,60 |      |    |     |     | $1,60$   $1,60$   $1,60$   $1,60$   $1,65$   $1,70$   $1,60$                                                          |     |      | 1,60 | 1.50                                                                           | 1,55 |
| 6              | $B_z$                       |                                                                            | 1,80 | 1,90 |      |    |     |     |                                                                                                    |     |      |      | $1,80$   $1,80$   $1,75$   $1,95$   $1,90$   $1,65$   $1,70$   $1,80$   $1,85$ | 1,75 |
| 6              | $B_{a}$                     |                                                                            | 1,45 | 1,60 |      |    |     |     | $1,55$   1,50   1,40   1,55   1,50   1,45   1,65   1,45   1,55                                                        |     |      |      |                                                                                | 1.45 |
| 8              | $B_z$                       |                                                                            |      | 1.90 | 1,70 |    |     |     | $1,75$   1,75   1,85   1,90   1,80   1,80   1,90                                                                      |     |      |      | 2,00                                                                           | 1.95 |
| 8              | $B_a$                       |                                                                            |      | 1,15 |      |    |     |     | $1,10$   1,10   1,10   1,40   1,30   1,25                                                                             |     | 1,30 | 1,20 | 1,30                                                                           | 1,15 |

Таблица 4 - Средние значения магнитной индукции

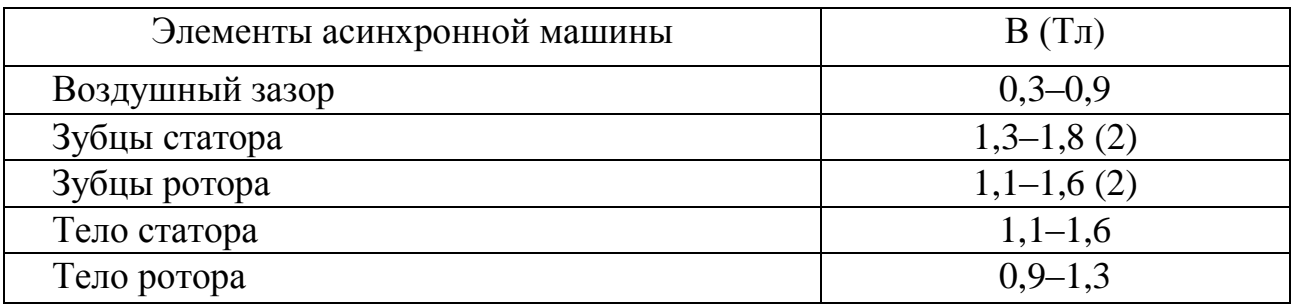

Учет зубцовой зоны является одним из необходимых элементов магнитного расчета. Зубцы машин переменного тока в большинстве случаев имеют форму равнобокой трапеции и при расчете общепринято делать следующие допущения: линии равного магнитного потенциала в зубцах представляют собой окружности с центром на оси машины. Ввиду нелинейной зависимости В от Н при магнитном расчете зубцов и сделанном допущении относительно распределения поля наибольшее практическое распространение получили численные методы интегрирования, но трудоемкость этих методов при ручном счете ограничивает их применение. Поэтому можно использовать упрощенные методы с помощью формул, которые в некотором диапазоне индукций и различных свойств магнитных материалов могут обеспечить практическую точность. Для определения магнитной индукции в зубцах статора применяется формула:

$$
B_{z1} = \frac{B_{\delta} \cdot t_1 \cdot l_1}{b_{cp.z1} \cdot k_c \cdot l_0},\tag{11}
$$

где  $t_1$  – зубцовое деление статора,  $t_1 = \pi D / z_1$ .

Определение магнитной индукции в зубцах ротора выполняется аналогично  $(t_2, b_{cn, z2}, l_2, D')$ .

Намагничивающие силы ярма статора и ротора относительно малы и могут рассчитываться приближенно. Поток *Ф* разветвляется на две части в конструкции асинхронных машин, и средняя магнитная индукция в ярме статора или ротора равна (Тл):

$$
B_a = \frac{\Phi}{2S_a}; \quad B_p = \frac{\Phi}{2S_p}, \tag{12}
$$

где  $S_p$  – площадь сечения ярма ротора,  $\ S_p = h_p \cdot l_2$ .

$$
h_p = \frac{D' - D'_a + \frac{1}{6}D'_a}{2} - h_{z2},
$$

где *Da* – внутренний диаметр ротора.

Для электродвигателей с высотой оси вращения  $H \ge 71$  мм внутренний диаметр листов ротора  $D'_a \approx 0.23 D'$ ; для высоты осей вращения от 50 до 63 *D'<sub>a</sub>*≈0,19*D'*.

Полученные значения магнитной индукции ( $B_i$ , Тл) следует сравнивать с соответствующими значениями, приведенными в таблице 4. При значительных расхождениях расчетных значений с табличными (более 5 %) следует изменить *В<sup>δ</sup>* и вновь выполнить расчет.

#### 4. РАСЧЕТ ЧИСЛА ВИТКОВ ОБМОТКИ И ДИАМЕТРА ОБМОТОЧНОГО ПРОВОДА

#### 4.1. Типы статорных обмоток

В современной практике электромашиностроения устройство и тип обмотки определяется числом пазов на полюс и фазу (q) (или число катушек в катушечной группе):

$$
q = \frac{z_1}{m \cdot 2p} = \frac{z_1}{6p},
$$
\n(13)

где q может быть целым или дробным числом;

 $m$  – число фаз обмотки,  $m = 3$ .

В первом случае проводники каждой фазы на каждом полюсном делении занимают объем, соответствующий д пазам; при дробных значениях q на различных полюсных делениях проводники данной фазы в большинстве случаев занимают различные объемы.

Не при всяких дробных значениях *q* возможно выполнение обмоток, симметричных по отношению ко всем фазам: так, если знаменатель дроби получается равным или кратным трем, невозможно получить симметричную обмотку. Следует избегать применения несимметричных обмоток, в которых проводники разных фаз распределены по окружности статора неодинаковым образом.

Всякая обмотка должна быть выполнена так, чтобы ток во всех проводниках, принадлежащих к какой-нибудь фазе и лежащих на одном и том же полюсном делении, имел одно и то же направление, а на соседнем полюсном делении - противоположное. Чередование пазов, занятых проводниками разных фаз, должно происходить в одном и том же порядке по всей окружности статора.

Все виды обмоток могут быть выполнены при последовательном соединении всех проводников каждой фазы; но в большинстве случаев возможно и параллельное соединение двух или более групп проводников при условии, что группы эти совершенно одинаковы как по числу, так и по расположению проводников. Число возможных параллельных групп проводников, или, как говорят, параллельных ветвей обмотки (а), зависит от числа полюсов и типа обмоток. Существует довольно большое количество различных типов обмоток, но в асинхронных двигателях малой и средней мощности находят применение практически только однослойные и двухслойные. В современных машинах переменного тока применяются преимущественно двухслойные обмотки.

В двухслойных обмотках стороны катушек лежат в пазах в два слоя и каждая катушка одной стороной лежит в верхнем, а другой стороной - в нижнем слое. При этом все катушки имеют одинаковые размеры и форму. Широкое применение двухслойных обмоток объясняется следующими их преимуществами:

- возможностью укорочения шага на любое число зубцовых делений, что выгодно с точки зрения подавления высших гармоник э.д.с. и н.с. (намагничивающей силы) обмоток и уменьшения расхода обмоточного провода;

- одинаковыми размерами и формами всех катушек, что упрощает и облегчает изготовление обмоток;

- относительно простой формой лобовых частей катушек, что также упрощает изготовление обмотки.

Двухслойные обмотки переменного тока делятся на петлевые и волновые, которые в электромагнитном отношении равноценны (предпочтение отдают петлевым обмоткам, волновые же обмотки используются обычно при числе витков в катушке, равном 1).

#### 4.2. Определение числа витков обмотки

Предварительное число витков в фазной обмотке равно:

$$
\omega = \frac{U_{\phi} \cdot k_E}{4.44 \cdot f \cdot k_{o\bar{o}} \cdot \Phi},\tag{14}
$$

где  $k_F$  – коэффициент, учитывающий отношение электродвижущей силы обмотки статора к номинальному напряжению ( $k_E = 0.95{\text -}0.97$ ), или его можно определить по кривым, представленным на рисунке 3. Эта величина зависит от геометрических размеров сердечника статора  $(D_a)$  и числа пар полюсов обмотки;

 $f$  – частота питающего напряжения, 50 Гц;

 $U_{\phi}$  – фазное напряжение, В. Число витков в фазной обмотке должно быть целым;

 $k_{o6}$  – обмоточный коэффициент.

Обмоточный коэффициент равен:

$$
k_{o6}=k_p\cdot k_y,
$$

где *k<sup>р</sup>* – коэффициент распределения равен;

*k<sup>у</sup>* – коэффициент укорочения.

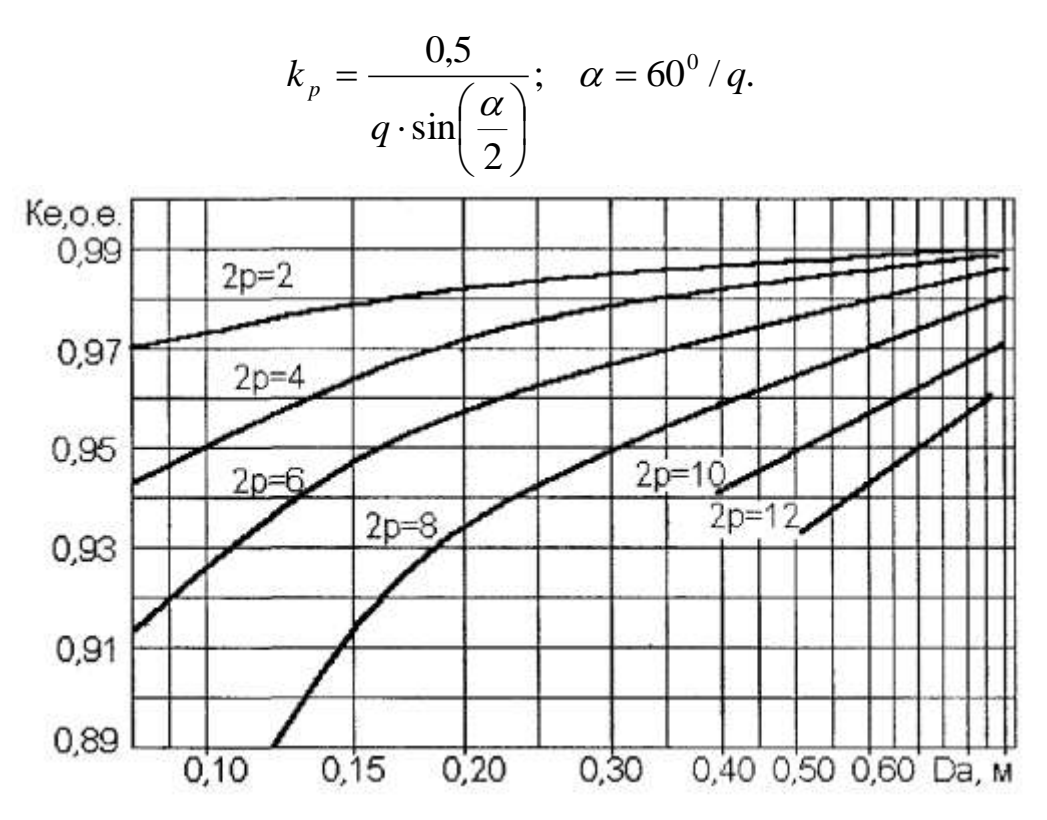

Рисунок 3 – Средние значения коэффициента  $k_E = f(D_a)$ 

Коэффициент укорочения:

$$
k_{y}=sin((y/\tau)\cdot 90^{\circ}).
$$

Шаг обмотки:

$$
y=0.8\cdot\tau.
$$

Предварительное число эффективных проводников в пазу (шт):

$$
n_{np.npe\partial} = \omega_{npe\partial} \cdot \frac{a_1}{pq} = \frac{6\omega_{npe\partial} \cdot a_1}{z_1},
$$

где *а*<sup>1</sup> – число параллельных ветвей обмотки фазы статора.

Обычно для электродвигателей с короткозамкнутым ротором α<sup>1</sup> = 1 [6]. Число эффективных проводников *nпр.пред* округляют до ближайшего целого числа  $n_{np}$  и уточняют число витков обмотки фазы статора:

$$
\omega_1 = n_{np} \cdot p \cdot \frac{q}{a_1}.
$$

#### 4.3. Определение диаметра изолированного провода

Проводники круглого сечения располагаются в пазах беспорядочно и в зависимости от типа обмотки, конструкции пазовой изоляции, применяемых изоляционных материалов могут иметь коэффициент заполнения паза  $(k_3)$  в пределах - 0,68-0,74 [7] и расчетное значение диаметра изолированного проводника (мм):

$$
d_{u_3} = \sqrt{\frac{k_s \cdot S_n}{n_{3n}}},
$$
\n(15)

где  $S_n$  – площадь поперечного сечения паза, мм<sup>2</sup>.

Для повышения надежности всыпной обмотки и облегчения ее укладки диаметр  $d'_{u3}$  не должен превышать ширину прорези паза, поэтому эффективные проводники подразделяют на элементарные. Число элементарных проводников  $n'_{31}$  обычно не превышает 5-6 и только у двухполюсных двигателей увеличивается до 8-9. Тогда количество элементарных проводов в эффективном проводнике:

$$
n_{\scriptscriptstyle 3\pi} = n'_{\scriptscriptstyle 3\pi} \cdot n_{\scriptscriptstyle np}. \tag{16}
$$

Диаметр голого провода:

$$
d_z = d_{us} - 2\delta_{us}.\tag{17}
$$

#### 4.4. Выбор стандартного размера и марки обмоточного провода

В зависимости от класса нагревостойкости по таблице 5 необходимо выбрать марку обмоточного провода, а по данным таблицы 6 марку выводных проводов [1].

## Таблица 5 – Характеристики обмоточных проводов

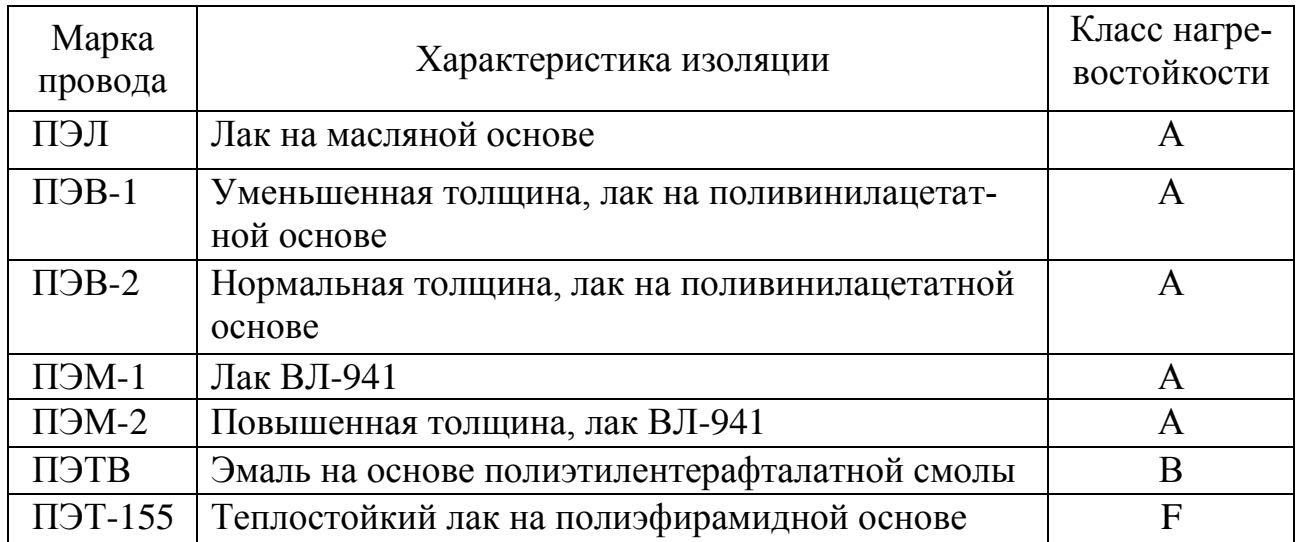

#### Таблица 6 – Марки проводов для выводов электрических машин

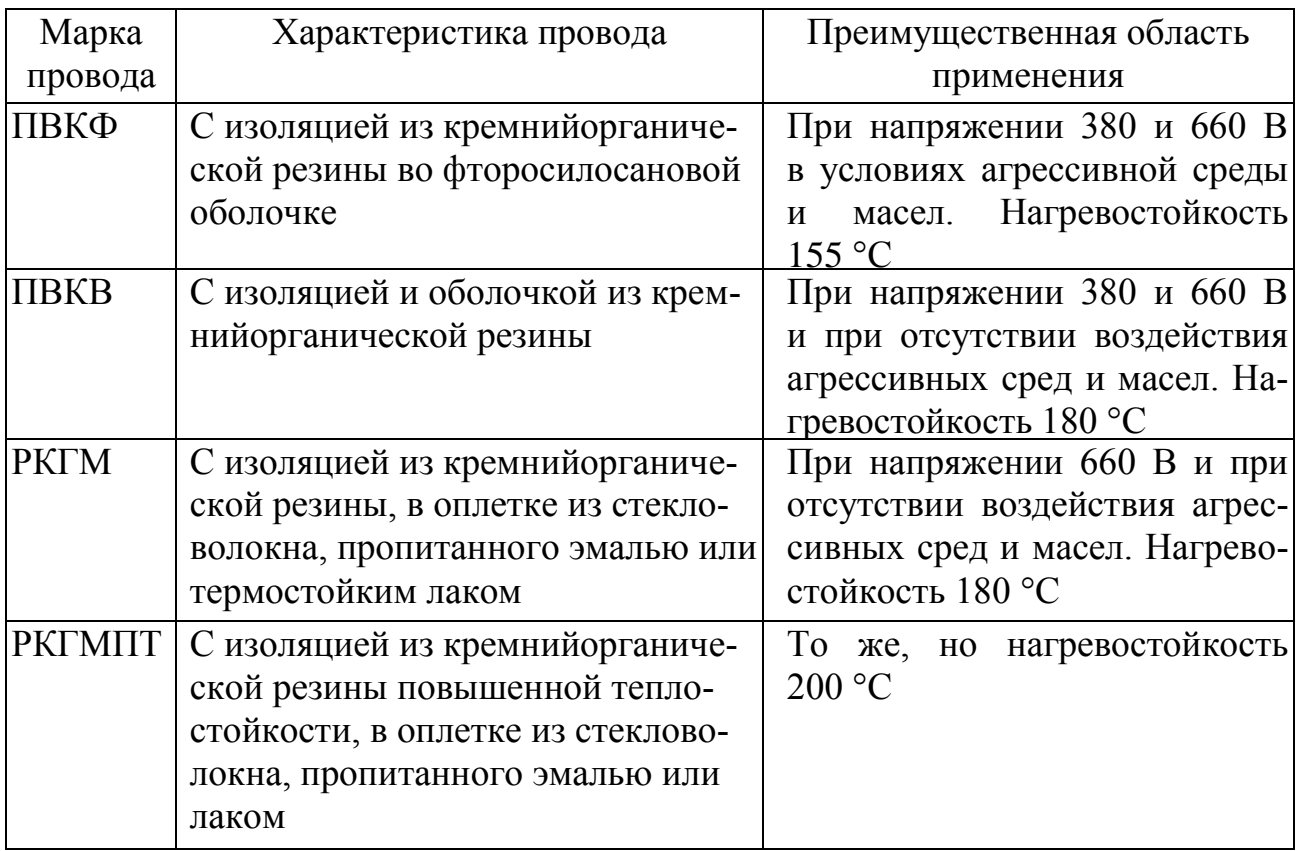

Для выбранного типа обмоточного провода на основании результатов, полученных в ходе расчетов, необходимо выбрать ближайшее стандартное значение размеров проводника с изоляцией и без изоляции  $(d_{u3.0^\circ}$ ,  $d_{\text{ro},q}$ ,  $q_{\text{ro},q}$ ) (приложение 2).

#### **5. ОПРЕДЕЛЕНИЕ ГЕОМЕТРИЧЕСКИХ РАЗМЕРОВ КАТУШЕК И МАССЫ МЕДИ ОБМОТОК**

Средняя ширина катушки обмотки статора *τ<sup>y</sup>* определяется как:

$$
\tau_{y} = \frac{\pi (D + h_{z1}^{\prime})}{z_1} \cdot y,\tag{18}
$$

где *y* – шаг обмотки, выраженный числом пазов (см. пункт 4.2).

Средняя длина одной лобовой части катушки (мм):

$$
l_{n1} = k_{n1} \cdot \tau_{y} + 2B. \tag{19}
$$

Коэффициенты *кл1* и *В* принимают по приложению 3.

Средняя длина витка обмотки (мм):

$$
L_{cp} = 2 \cdot (l_1 + l_{n1}). \tag{20}
$$

Массу меди (кг) обмотки статора без изоляции определяем из следующего выражения:

$$
G_{20a} = 8.9 \cdot q' \cdot L_{cp} \cdot \frac{n_{3a}}{2} \cdot z_1 \cdot a_1 \cdot 10^{-5},\tag{21}
$$

где  $q'$  – площадь поперечного сечения проводника без изоляции, мм<sup>2</sup>.

Масса обмоточного провода (кг) с изоляцией определяется из выражения:

$$
G_{u3} = \left(0,876 + 0,124 \cdot \left(\frac{d_{u3}}{d_{z0a}}\right)^2\right) \cdot G_{z0a}.
$$
 (22)

Приведенная методика позволяет пересчитать обмоточные данные электродвигателя на новое напряжение или новую частоту вращения, используя для этой цели железо базового электродвигателя.

#### 6. ОПРЕДЕЛЕНИЕ НОМИНАЛЬНОЙ МОЩНОСТИ ЭЛЕКТРОДВИГАТЕЛЯ

Полезная мощность, которую способен развить электродвигатель, зависит от многих факторов, но главным образом от нагревания изолированных обмоток во время работы. Именно за номинальную продолжительную мощность двигателя можно считать такую, при которой превышение температуры обмоток статора, а также и ротора (если он не короткозамкнутый), над температурой окружающей среды не превосходит установленных пределов. Поэтому номинальную мощность электрических машин выбирают на основании допустимой плотности тока в обмотке статора ( $\Delta$ ,  $A/\text{mm}^2$ ).

Для электродвигателей серии 4А и АИР рекомендуемая величина допустимой плотности тока от 4,5 до 9 А/мм<sup>2</sup>. Чем меньше габарит электродвигателя, тем больше плотность тока.

Учитывая, что выделяемое тепло в проводниках пропорционально второй степени размеров паза, а охлаждение (отвод тепла через поверхность) пропорционально первой степени размеров паза, температура внутри паза может повышаться.

При известном сечении проводника без изоляции сила номинального фазного тока  $(I_{\phi}, A)$  определяется по формуле:

$$
I_{\phi} = q' \cdot n'_{3n} \cdot a_1 \cdot \Delta,\tag{23}
$$

где  $q'$  – площадь поперечного сечения проводника без изоляции, мм<sup>2</sup>;

 $n'_{3n}$  – число элементарных проводников, шт.;

 $a_1$  – число параллельных ветвей, шт.

Имеется техническое противоречие: плотность тока должна быть выбрана как можно большей, но при этом растут потери электрической мощности в обмотках  $\Delta P_{\text{201}}$  и  $\Delta P_{\text{202}}$ , что приводит к увеличению температуры обмоток и уменьшению коэффициента полезного действия электродвигателя. Для контроля правильности выбора величины плотности тока определяют линейную нагрузку на единицу длины диаметра внутренней расточки статора (А, А/м) по следующему выражению:

$$
A = \frac{z_1 \cdot n_{np} \cdot I_{\phi}}{\pi \cdot D},
$$
\n(24)

где *I<sup>ф</sup>* – сила номинального фазного тока, А;

*D* – диаметр внутренней расточки статора, м.

Большой мощности АД и скорости вращения соответствуют более высокие значения линейной нагрузки. Вычисленные значения линейной нагрузки сравниваем с допустимыми по таблице 7. Принимается такое значение фазного тока, при котором линейная нагрузка отличается от допустимых значений не более чем на ±5 %. Это значение фазного тока используется при дальнейших расчетах.

#### Таблица 7 – Значения линейной нагрузки

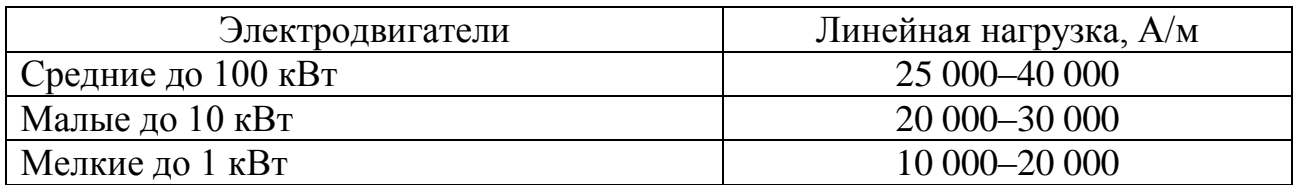

Если полученные значения линейной нагрузки значительно отличаются от табличных, следует изменить плотность тока в обмотках статора и повторить расчет.

После этого можем определить полную мощность, (кВ·А):

$$
S = m \cdot U_{\phi} \cdot I_{\phi} \cdot 10^{-3}.
$$

Известно, что активная мощность двигателя пропорциональна коэффициенту мощности, поэтому она равна, (кВт):

$$
P = m \cdot U_{\phi} \cdot I_{\phi} \cdot \cos \varphi \cdot 10^{-3}.
$$
 (26)

Эта мощность называется подводимой, часть которой расходуется на покрытие ряда потерь внутри двигателя и на совершение полезной работы (*Р'* – мощность на валу двигателя). Отношение отдаваемой мощности к подводимой носит название коэффициента полезного действия (η). Таким образом, ориентировочная мощность на валу двигателя равна, (кВт):

$$
P' = S \cdot \eta \cdot \cos \varphi = m \cdot U_{\phi} \cdot I_{\phi} \cdot \cos \varphi \cdot \eta \cdot 10^{-3}.
$$
 (27)

На данной ступени расчета значения *η* и *cosφ* можно выбрать из таблицы 8. Принимаем мощность двигателя, ближайшую к стандартной.

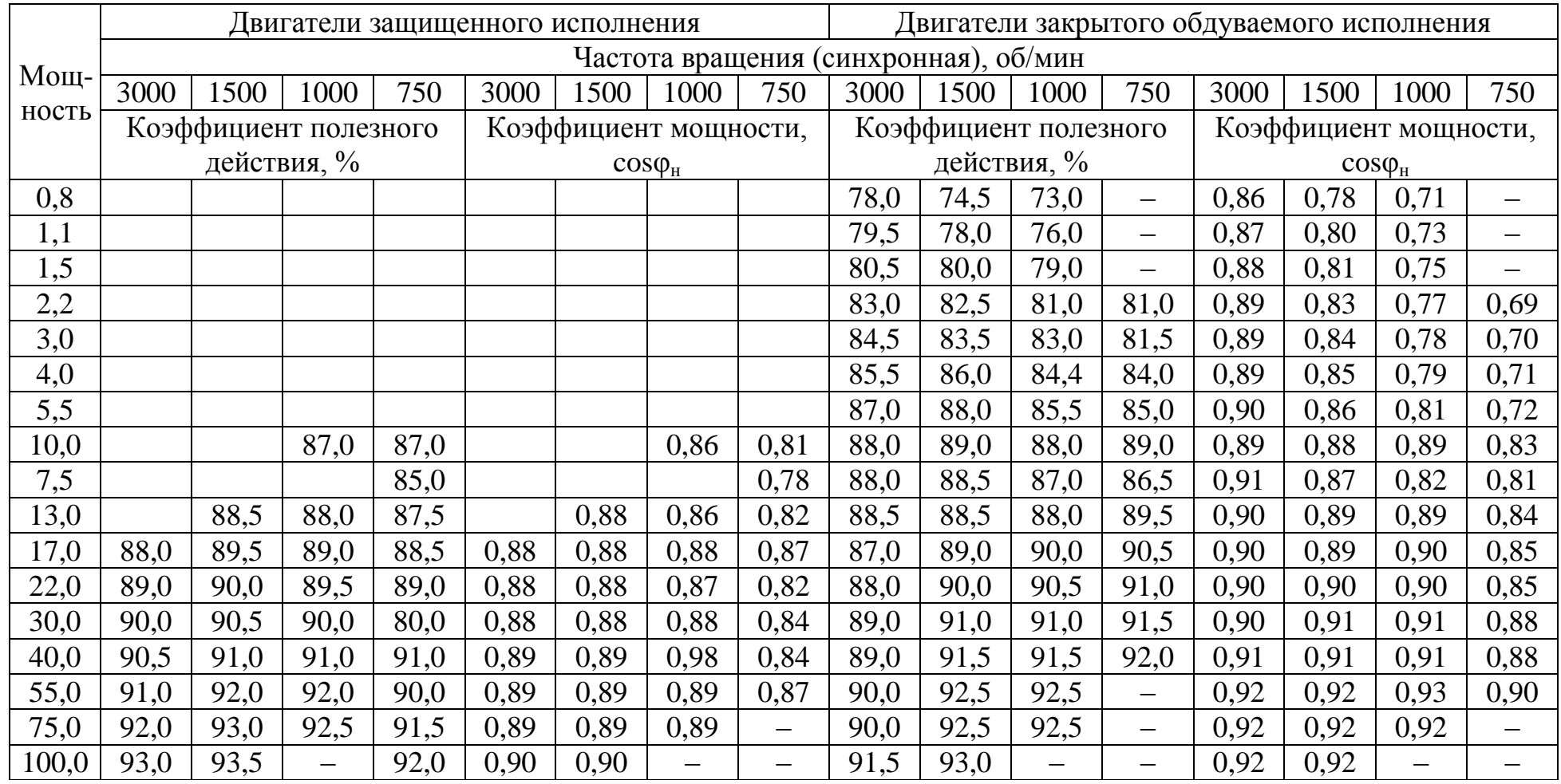

# Таблица 8 - Значение  $\eta$  и  $cos\varphi$  при известной активной мощности электродвигателя

#### **7. ОФОРМЛЕНИЕ МАТЕРИАЛОВ РАСЧЕТНО-ГРАФИЧЕСКОЙ РАБОТЫ**

Расчетно-пояснительная записка должна быть выполнена на бумаге формата А4 (297×210 мм). Титульный лист оформляют в соответствии с приложением 1.

Записка делится на главы (разделы) и параграфы. Каждая глава (изложение каждого вопроса в записке) начинается с четкой формулировки поставленной задачи. Проводя какой-либо расчет, студент обязательно приводит расчетные формулы в общем виде с пояснением всех составляющих величин и окончательным результатом вычислений. Во всех последующих случаях применения тех же расчетных формул приводятся лишь результаты расчетов, сведенные в продуманные удобочитаемые таблицы.

Каждый раздел должен содержать анализ результатов и выводы из них. Необходимы ссылки на использованные литературные источники. В конце расчетно-пояснительной записки необходимо привести список литературы, составленный в порядке появления ссылок в тексте, с указанием авторов, наименованием места издания, издательства, года издания и числа страниц.

Рисунки можно выполнить в записке по тексту с их нумерацией и подрисуночными надписями. Сокращение слов в записке не допускается, за исключением общепринятых. Излагается материал от первого лица множественного числа, может быть использована неопределенная форма. Раскраска титульного листа и фигурные шрифты не рекомендуются.

### **БИБЛИОГРАФИЧЕСКИЙ СПИСОК**

1. Гольдберг, О.Д. Проектирование электрических машин / О.Д. Гольдберг, Я.С. Гурин, И.С. Свириденко. – М.: Высшая школа,  $2006. - 430$  c.

2. Ерошенко, Г.П. Эксплуатация энергооборудования сельскохозяйственных предприятий / Г.П. Ерошенко, Ю.А Медведько, М.А. Таранов. – Ростов н/Д: Терра, НПК «Гефест», 2001. – 592 с.

3. Котеленец, Н.Ф. Испытания, эксплуатация и ремонт электрических машин / Н.Ф. Котеленец, Н.А. Акимова, М.В. Антонов. – М.: Академия, 2003. – 384 с.

4. Лопухина, Е.М. Автоматизированное проектирование электрических машин малой мощности: учеб. пособие для вузов / Е.М. Лопухина, Г.А. Семенчуков. – М.: Высш. шк., 2002. – 511 с.

5. Макаров, Е.Ф. Обслуживание и ремонт электрооборудования электростанций и сетей. – М.: Академия, 2003. – 448 с.

6. Пястолов, А.А. Эксплуатация и ремонт электрооборудования: учеб. пособие / А.А. Пястолов, Е.Л. Шац, В.А. Блюмберг. – М.: Колос, 1966. – 351 c.

7. Седова, А.Г. Расчет обмоток асинхроного двигателя: метод. указания для самостоятельной работы / А.Г. Седова; Иркутск. гос. с.-х. академия. – Иркутск, 2009. – 50 с.

#### **ПРИЛОЖЕНИЯ**

**Приложение 1**

**Министерство сельского хозяйства Российской Федерации ФГБОУ ВО «Красноярский государственный аграрный университет» Институт энергетики и управления энергетическими ресурсами АПК**

> Кафедра электроснабжения сельского хозяйства

Расчетно-графическая работа

Определение номинальной мощности асинхронного электродвигателя после ремонта

Выполнил: студент группы\_\_\_\_

\_\_\_\_\_\_\_\_\_\_\_\_\_\_\_\_\_ Ф.И.О.

Принял: преподаватель

\_\_\_\_\_\_\_\_\_\_\_\_\_\_\_\_\_\_  $\overline{\Phi\,$ и $\Omega$ 

Красноярск 20\_\_\_

#### Диаметры и площади поперечного сечения круглых медных эмалированных проводов марок ПЭТВП и ПЭТ-155

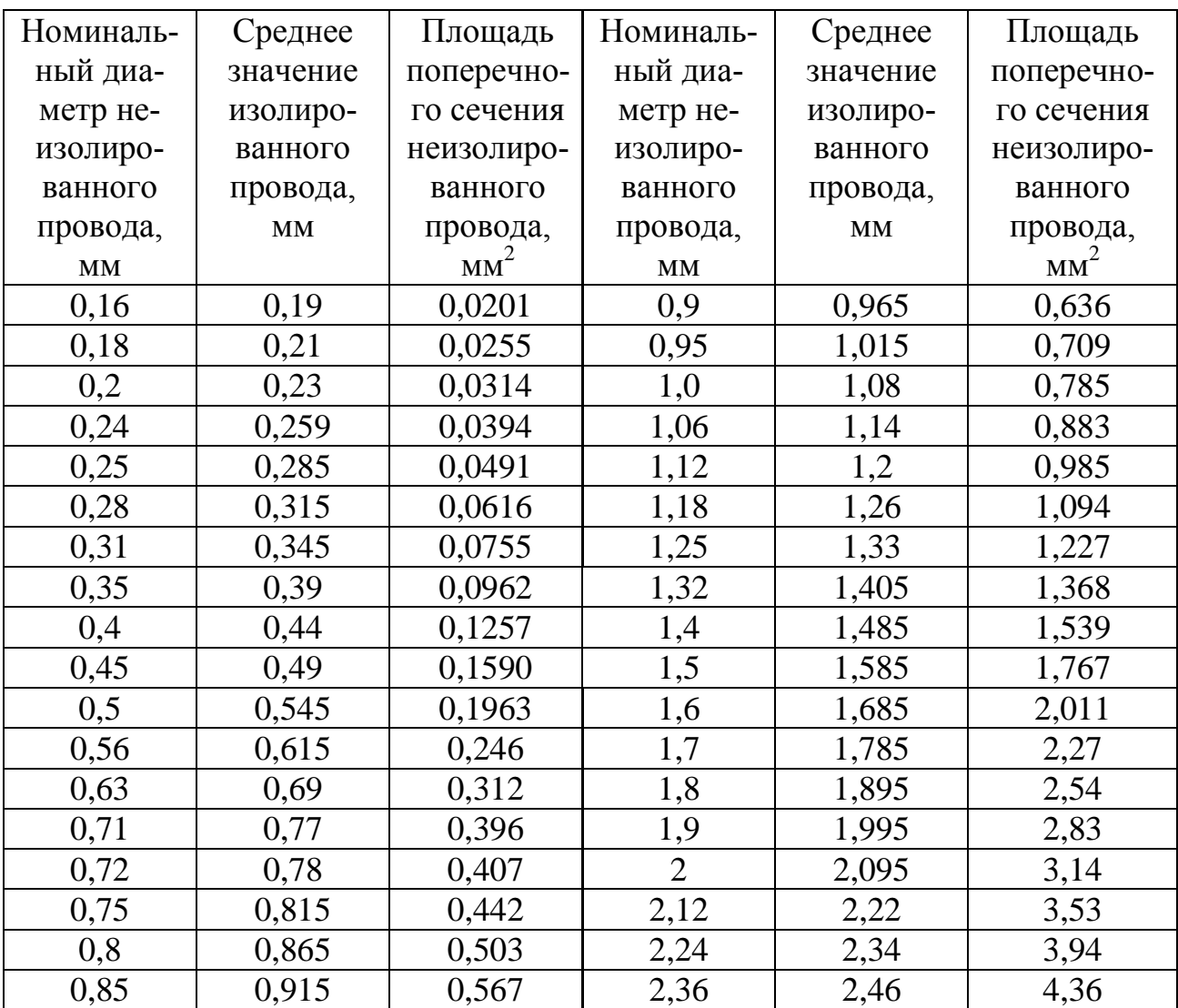

## **Приложение 3**

Значение коэффициентов *кл1* и *В* для асинхронных электродвигателей

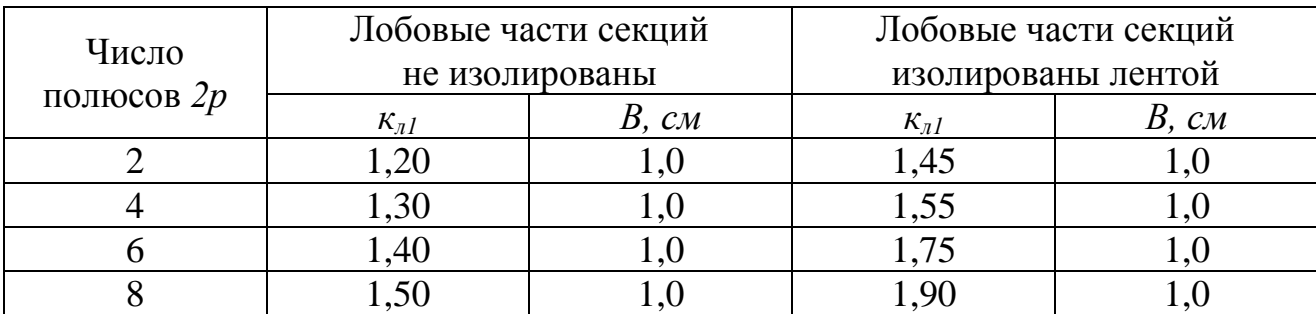

## **Приложение 4**

Варианты с заданием для расчета асинхронного электродвигателя

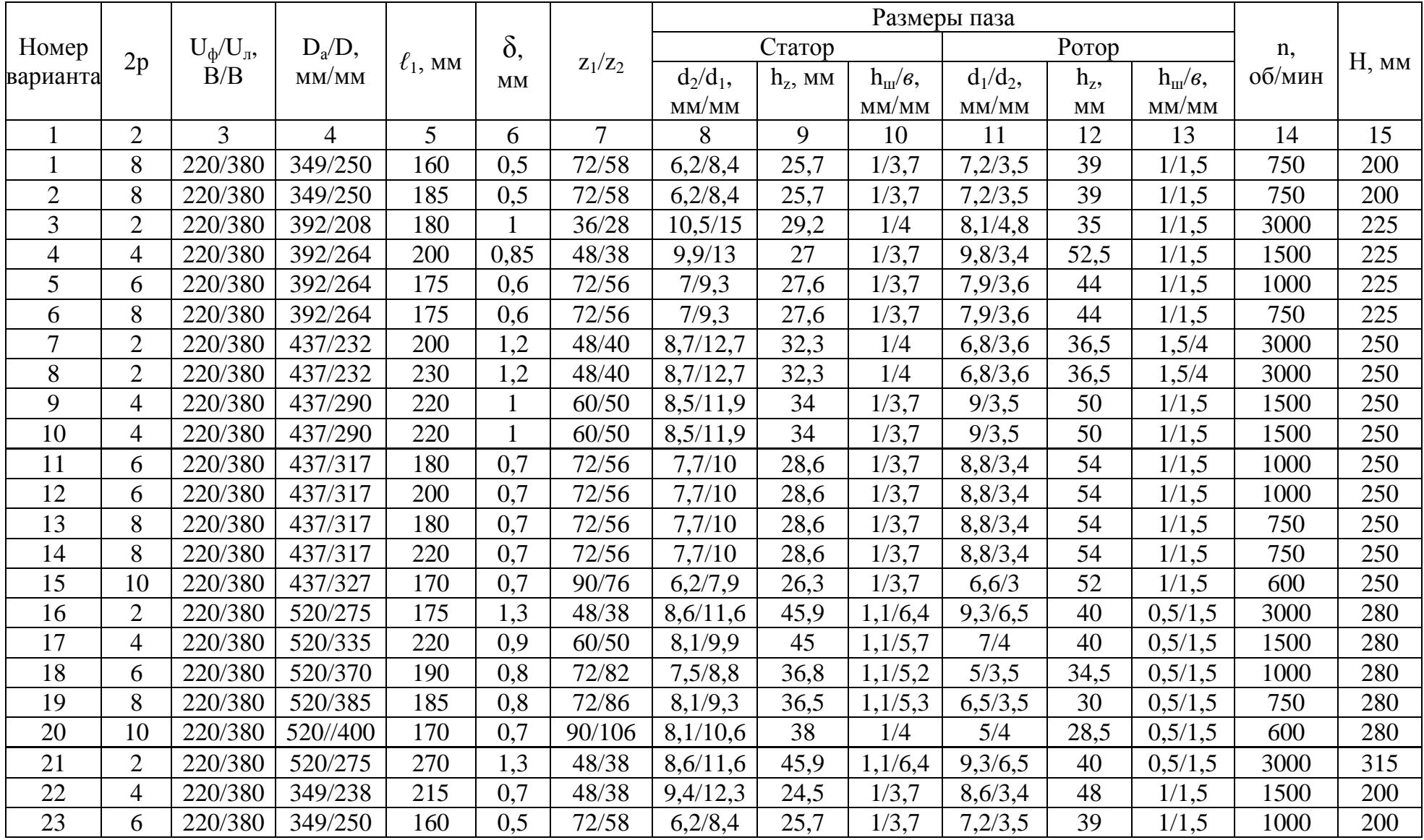

## Продолжение приложения 4

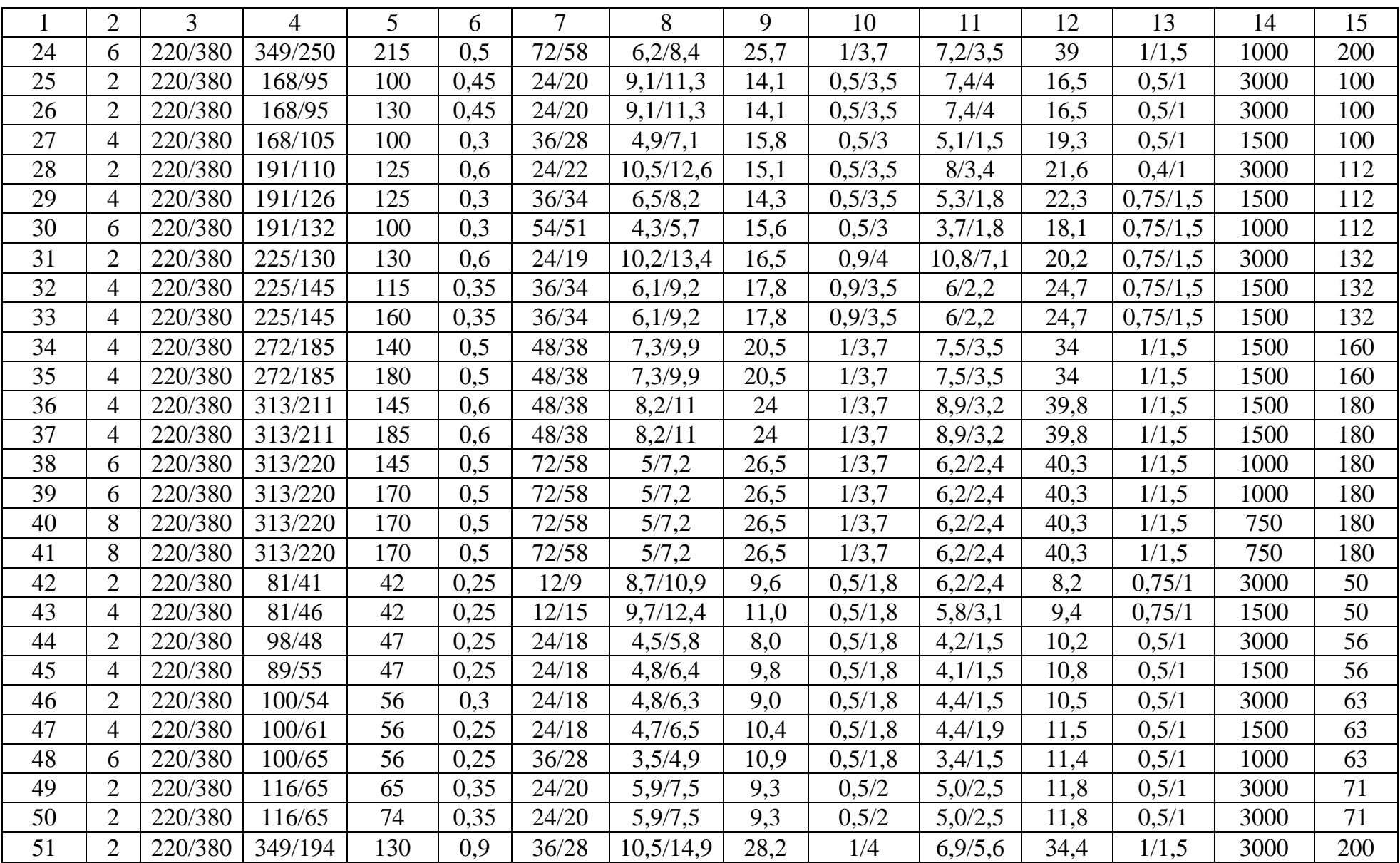

# Продолжение приложения 4

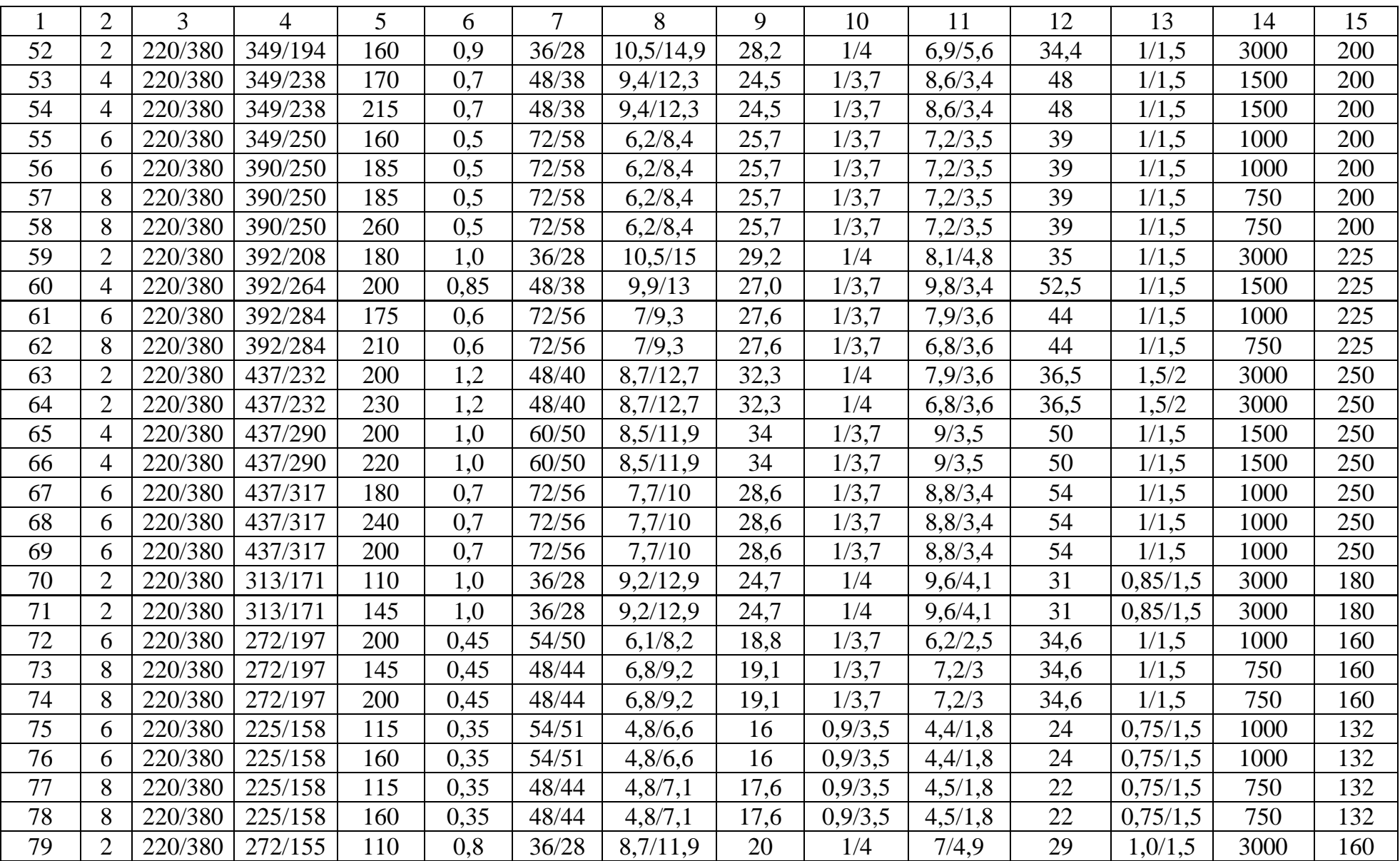

## Окончание приложения 4

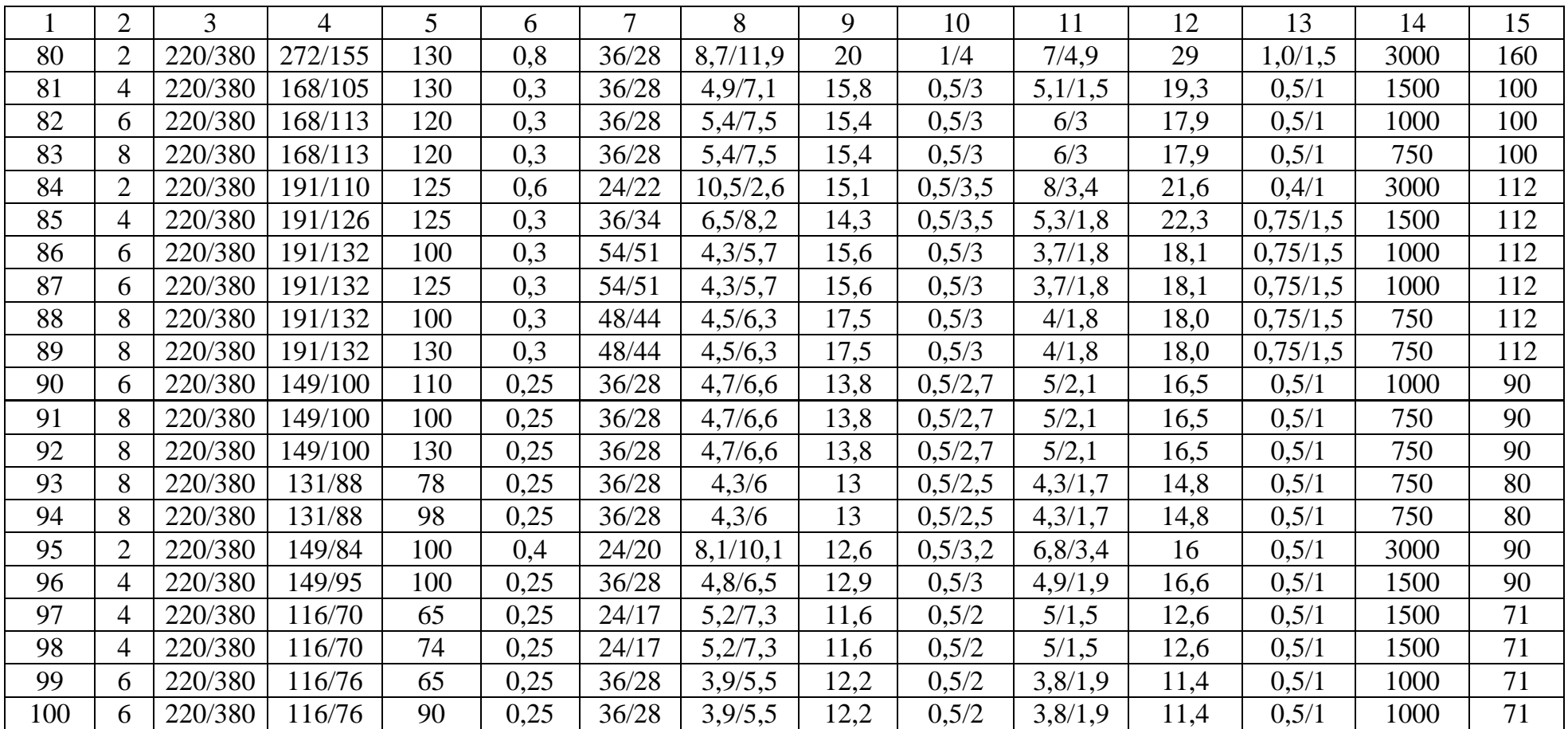

## **ОПРЕДЕЛЕНИЕ НОМИНАЛЬНОЙ МОЩНОСТИ АСИНХРОННОГО ЭЛЕКТРОДВИГАТЕЛЯ ПОСЛЕ РЕМОНТА**

## **Василенко Александр Александрович**

*Методические указания для самостоятельной работы*

Редактор И.В. Пантелеева

*Электронное издание*

Подписано в свет 25.01.2017. Регистрационный номер 222 Редакционно-издательский центр Красноярского государственного аграрного университета 660017, Красноярск, ул. Ленина, 117 e-mail: rio@kgau.ru